## Welcome

## Login Form

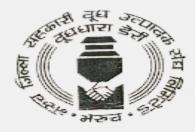

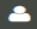

Enter Login Id

#### **SEND OTP**

Don't have an account! Register Here

General Terms, conditions, circulars and policies Click Here

Click here for new registration

## Vendor Registration Form

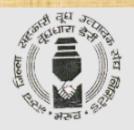

#### **VENDOR REGISTRATION**

#### Registration Type:

○Manufacturers >> click here for guideline

Authorized, Distributors/Dealers/Stockists, Traders, Service Providers
 Click here for guideline

Overseas Vendors » click here for guideline

Proceed

Already Registered? Login

Click On Proceed

Select on Authorized

#### Overview all Form

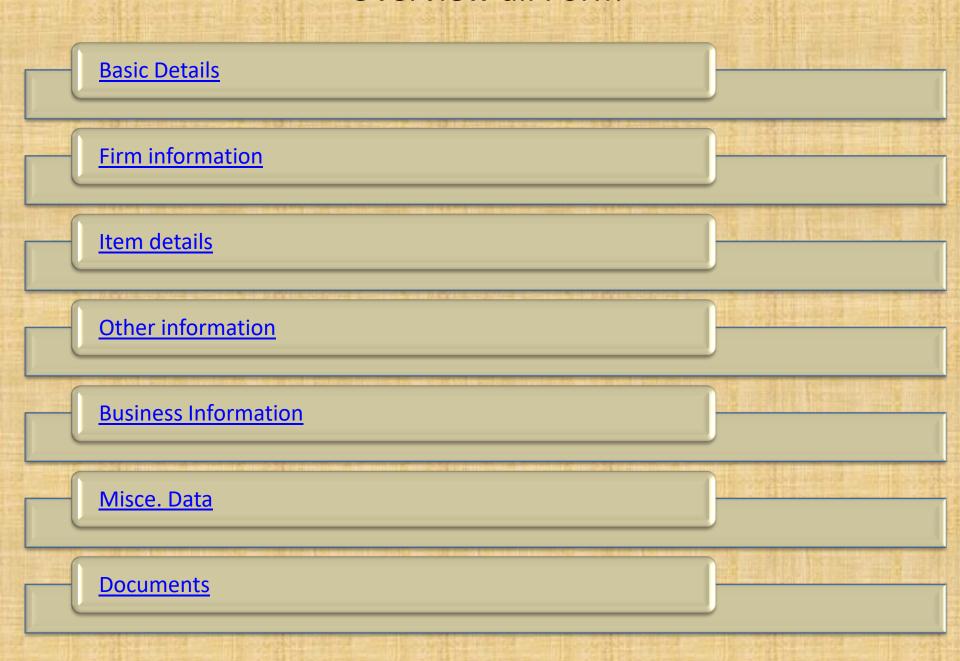

#### Basic details Form

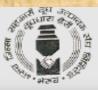

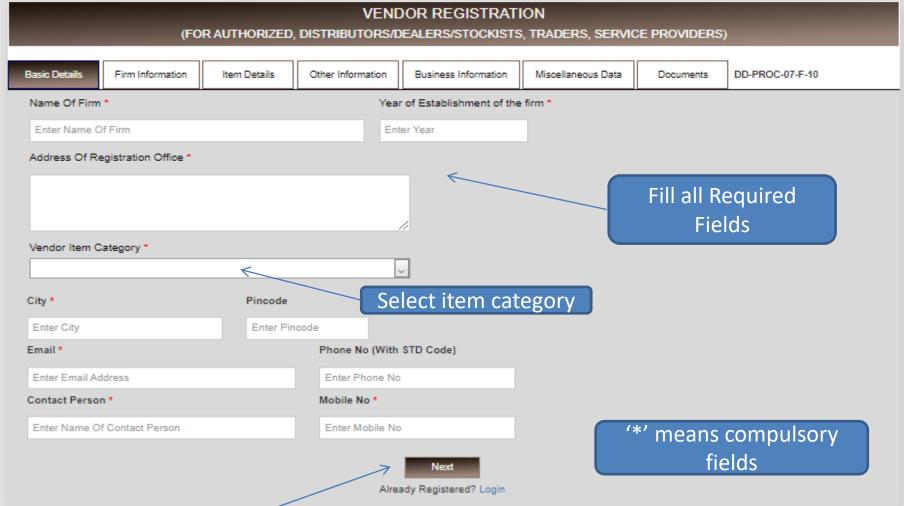

#### Firm Info. Form

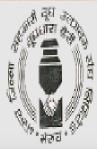

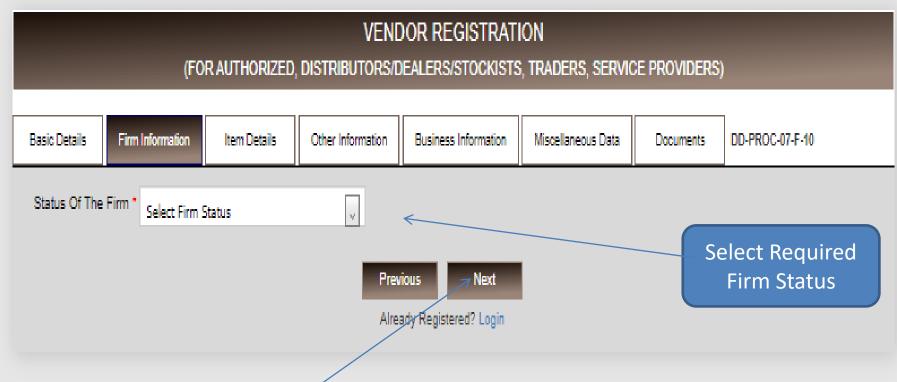

#### Item details Form

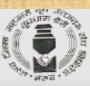

| Category of items handled by you and their details *  Sr Item Details Size Make Manufacturer Name of Agency Dealership/Agency approval letter from manufacturers  Choose file No file chosen Upload Address of the dealer / depot from where you get delivery of item  Details of Manufacturer of the products offered to us *  Please enclose product catalogs, specification, standard price list etc. for the item category being offered to us.  Attachment Actional Please enclose product catalogs, specification, standard price list etc. for the item category being offered to us.                                                                                                    |               |                      |                          |                           |            | 20 °         |                   |            |                  |                 |       |
|----------------------------------------------------------------------------------------------------|---------------|----------------------|--------------------------|---------------------------|------------|--------------|-------------------|------------|------------------|-----------------|-------|
| Address of the dealer / depot from where you get delivery of item  Details   Firm Information   Rusiness Information   Miscellaneous Data   Documents   DD-PROC-07-F-10    Dealership/Agency approval letter from manufacturer   Name of Agency   Dealership/Agency approval letter from manufacturers    Choose file   No file chosen   Upload    Address of the dealer / depot from where you get delivery of item   Details of Manufacturer of the products offered to us *  Please enclose product catalogs, specification, standard price list etc. for the item category being offered to us.  Sr No. Name   Attachment   Choose file   No file chosen   Upload   Address    Choose file   No file chosen   Upload    Address   Actachment   Choose file   No file chosen   Upload    Address   Actachment   Choose file   No file chosen   Upload    Address   Choose file   No file chosen   Upload    Address   Choose file   No file chosen   Upload    Address   Choose file   No file chosen   Upload    Address   Choose file   No file chosen   Upload    Address   Choose file   No file chosen   Upload    Address   Choose file   No file chosen   Upload    Address   Choose file   No file chosen   Upload    Address   Choose file   No file chosen    Choose file   No file chosen   Upload    Address   Choose file   No file chosen    Choose file   No file chosen     |               |                      |                          | VEND                      | OR RE      | GISTRATI     | ON                |            |                  |                 |       |
| Category of items handled by you and their details.  Sr Item Details  Size  Make Manufacturer  Name of Agency  Dealership/Agency approval letter from manufacturers  Choose file No file chosen  Upload  Address of the dealer / depot from where you get delivery of item  Details of Manufacturer of the products offered to us.  Please enclose product catalogs, specification, standard price list etc. for the item category being offered to us.  Action of the dealer of the product catalogs, specification, standard price list etc. for the item category being offered to us.  Action of the dealer of the product catalogs, specification, standard price list etc. for the item category being offered to us.  Action of the dealer of the products offered to us.  Action of the dealer of the products offered to us.  Action of the dealer of the products offered to us.  Action of the dealer of the products offered to us.  Action of the dealer of the products offered to us.  Action of the dealer of the products offered to us.  Action of the dealer of the products offered to us.  Action of the dealer of the products offered to us.  Action of the dealer of the products offered to us.  Action of the dealer of the products offered to us.  Action of the dealer of the products offered to us.  Action of the dealer of the products of the products of th |               | (F                   | OR AUTHORIZED,           | DISTRIBUTORS/D            | EALERS     | STOCKISTS    | , TRADERS, S      | ERVICE I   | PROVIDERS)       |                 |       |
| Category of items handled by you and their details.  Sr Item Details Size Make Manufacturer Name of Agency Dealership/Agency approval letter from manufacturers  Choose file No file chosen Upload Address of the dealer / depot from where you get delivery of item Details of Manufacturer of the products offered to us.  Please enclose product catalogs, specification, standard price list etc. for the item category being offered to us.  Sr No. Name Attachment Choose file No file chosen Upload Address of the chosen Upload Address of the dealer / depot from where you get delivery of item Details of Manufacturer of the products offered to us.                                                                                                    |               |                      |                          |                           |            |              |                   |            |                  |                 |       |
| Fill all Required Fields  Choose file No file chosen  Choose file No file chosen  Fill all Required Fields  Click here  Choose file No file chosen  Click here  Choose file No file chosen  Click here  Choose file No file chosen  Click here  Choose file No file chosen  Click here  Choose file No file chosen  Click here  Choose file No file chosen  Click here  Choose file No file chosen  Choose file No file chosen  Choose file No file chosen  Choose file No file chosen  Choose file No file chosen  Choose file No file chosen  Choose file No file chosen                                                                                                    | Basic Details | Firm Information     | Item Details             | Other Information         | Business   | Information  | Miscellaneous (   | Data       | Documents        | DD-PROC-07-F-10 |       |
| Fill all Required Fields  Choose file No file chosen  Choose file No file chosen  Fill all Required Fields  Click here  Choose file No file chosen  Click here  Choose file No file chosen  Click here  Choose file No file chosen  Click here  Choose file No file chosen  Click here  Choose file No file chosen  Click here  Choose file No file chosen  Click here  Choose file No file chosen  Choose file No file chosen  Choose file No file chosen  Choose file No file chosen  Choose file No file chosen  Choose file No file chosen  Choose file No file chosen                                                                                                    |               |                      |                          |                           |            |              |                   |            |                  |                 |       |
| Fill all Required Fields  Click Address of the dealer / depot from where you get delivery of item  Details of Manufacturer of the products offered to us * here  Please enclose product catalogs, specification, standard price list etc. for the item category being offered to us.  Sr No. Name  Attachment  Acti  Choose file No file chosen  Upload  Address of the dealer / depot from where you get delivery of item  Previous  Next                                                                                                    |               |                      |                          |                           |            |              |                   |            |                  |                 |       |
| Fill all Required Fields  Click Address of the dealer / depot from where you get delivery of item  Details of Manufacturer of the products offered to us * here  Please enclose product catalogs, specification, standard price list etc. for the item category being offered to us.  Sr No. Name  Attachment  Choose file No file chosen  Upload  Address of the dealer / depot from where you get delivery of item  Details of Manufacturer of the products offered to us *  Action  Choose file No file chosen  Upload  Address of the dealer / depot from where you get delivery of item  Previous  Next                                                                                                    |               | etails               | Size                     | Make Manufact             | turer      | Name of Ag   |                   |            |                  | val letter from | Acti  |
| Fill all Required Fields  Address of the dealer / depot from where you get delivery of item  Details of Manufacturer of the products offered to us here  Please enclose product catalogs, specification, standard price list etc. for the item category being offered to us.  Sr No. Name  Attachment  Choose file No file chosen  Upload  Previous  Next                                                                                                    |               |                      |                          |                           |            |              |                   |            |                  |                 | A et  |
| Fill all Required Fields  Address of the dealer / depot from where you get delivery of item  Details of Manufacturer of the products offered to us here here  Please enclose product catalogs, specification, standard price list etc. for the item category being offered to us.  Sr No. Name  Attachment  Choose file No file chosen  Upload  Address of the dealer / depot from where you get delivery of item  Choose file No file chosen  Previous  Next                                                                                                    |               |                      |                          |                           |            |              |                   | Chloose ii | INO THE CHOS     | Upload          |       |
| Address of the dealer / depot from where you get delivery of item  Details of Manufacturer of the products offered to us here  Please enclose product catalogs, specification, standard price list etc. for the item category being offered to us.  Sr No. Name  Attachment  Choose file No file chosen  Details of Manufacturer of the products offered to us here  Active the product of the products offered to us here  Previous Next                                                                                                    |               |                      |                          |                           |            |              | 1 =: 11           |            |                  |                 |       |
| Address of the dealer / depot from where you get delivery of item  Details of Manufacturer of the products offered to us  Next  Please enclose product catalogs, specification, standard price list etc. for the item category being offered to us.  Attachment  Choose file No file chosen  Details of Manufacturer of the products offered to us.  Active Choose file No file chosen  Previous  Next                                                                                                    |               |                      |                          | FI                        | ııı aıı ı  | Require      | ea Fielas         |            |                  |                 | click |
| Please enclose product catalogs, specification, standard price list etc. for the item category being offered to us.  Sr No. Name  Attachment  Choose file No file chosen  Upload  Previous  Next                                                                                                    | Address of th | e dealer / depot fro | m where you get deli     | very of item              |            | Details of N | Manufacturer of t | he produc  | ts offered to us | . (             |       |
| Sr No. Name  Attachment  Choose file No file chosen  Upload  Previous  Next                                                                                                    |               | ,                    | ,                        |                           |            |              |                   |            |                  |                 | nere  |
| Sr No. Name  Attachment  Choose file No file chosen  Upload  Previous  Next                                                                                                    |               |                      |                          |                           |            |              |                   |            |                  |                 |       |
| Sr No. Name  Attachment  Choose file No file chosen  Upload  Previous  Next                                                                                                    |               |                      |                          |                           |            |              |                   |            |                  |                 |       |
| Sr No. Name  Attachment  Choose file No file chosen  Upload  Previous  Next                                                                                                    |               |                      |                          |                           | _//        |              |                   |            |                  |                 |       |
| Sr No. Name  Attachment  Choose file No file chosen  Upload  Previous  Next                                                                                                    |               |                      |                          |                           |            |              |                   |            |                  |                 |       |
| Sr No. Name  Attachment  Choose file No file chosen  Upload  Previous  Next                                                                                                    |               |                      |                          |                           |            |              |                   |            |                  |                 |       |
| Choose file No file chosen  Upload  Previous  Next                                                                                                    |               |                      |                          |                           |            |              |                   |            |                  |                 |       |
| Previous Next                                                                                                    | Please enclos | se product catalogs  | , specification, standa  | ard price list etc. for t | he item ca | tegory being | offered to us.    |            |                  |                 |       |
| Previous Next                                                                                                    |               |                      | s, specification, stands | ard price list etc. for t | he item ca |              |                   |            |                  | _               | Acti  |
|                                                                                                    |               |                      | s, specification, stands | ard price list etc. for t | he item ca | Attachmer    | nt                |            | _                | _               |       |
|                                                                                                    |               |                      | i, specification, stand: | ard price list etc. for t | he item ca | Attachmer    | nt                | en         | _                | Upload          | Acti  |
|                                                                                                    |               |                      | i, specification, stand: | ard price list etc. for t | he item ca | Attachmer    | nt                | en         |                  | Upload          |       |
| Already Registered? Login                                                                                                    |               |                      | s, specification, stands | ard price list etc. for t | he item ca | Attachmer    | nt                | en         | _                | Upload          |       |
|                                                                                                    |               |                      | i, specification, standi |                           |            | Attachmer    | nt                | en         |                  | Upload          |       |

## Other Info. Form

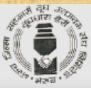

|                                     | (FO              | R AUTHORIZED |                                                         | OOR REGISTRAT<br>EALERS/STOCKISTS |                        | CE PROVIDERS           | )                             |
|-------------------------------------|------------------|--------------|---------------------------------------------------------|-----------------------------------|------------------------|------------------------|-------------------------------|
| Basic Details                       | Firm Information | Item Details | Other Information                                       | Business Information              | Miscellaneous Data     | Documents              | DD-PROC-07-F-10               |
| GST No.  Enter GST Nu               | mber             | _            | T Registration                                          | Upload                            |                        |                        |                               |
| PAN No. *                           | mber             | Copy Of PA   | N Card *                                                | Upload                            |                        | lick choo              |                               |
| Excise Reg. No Enter Excise Reg. No |                  |              | Copy Of Excise Registration  Choose file No file chosen |                                   | se                     | lect locat<br>click up |                               |
| FSSAI No.                           | V                | alid From    | Valid Upt                                               | o                                 | Copy Of FSSAI          |                        |                               |
| Enter FSSAI N                       | lumber           | id/MM/yyyy   | dd/MM/y                                                 | ууу                               | Choose file No file ch | iosen                  | Upload                        |
|                                     |                  |              |                                                         |                                   |                        | Maxim                  | um file size to upload is 5MB |
|                                     |                  |              | Prev                                                    | ious Next                         |                        |                        |                               |

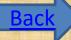

#### Business Info. Form

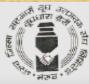

| sic Details  | Firm Information                | Item Details               | Other Information        | Business Information M | liscellaneous Data | Documents             | DD-PROC-07-F-10    |        |
|--------------|---------------------------------|----------------------------|--------------------------|------------------------|--------------------|-----------------------|--------------------|--------|
|              | Buyers With Value               | Of Business Of E           |                          |                        |                    |                       |                    |        |
| Sr No. Name  | Of Buyer                        |                            | City                     | Item Categor           | ,                  | Annual                | business(Rs. Lacs) | Action |
|              |                                 |                            |                          |                        |                    |                       |                    | Add    |
|              | cales (Business) of y<br>ear To | your firm (Avg. in<br>Year | Rs. Lacs)<br>Turnover (R | s. Lacs)               |                    | ill turnov            | ver                |        |
| r No. From Y |                                 |                            |                          | s. Lacs)               | F                  | ill turnov            |                    |        |
| r No. From Y |                                 |                            |                          |                        | F                  | ill turnov<br>details |                    |        |
| r No. From Y |                                 |                            |                          |                        | F                  |                       |                    |        |
| r No. From Y |                                 |                            |                          |                        | F                  |                       |                    |        |

#### Misce. Data Form

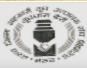

| VENDOR REGISTRATION |                        |                     |                   |                           |                |             |                |                        |        |  |
|---------------------|------------------------|---------------------|-------------------|---------------------------|----------------|-------------|----------------|------------------------|--------|--|
|                     | (FO                    | R AUTHORIZED,       | DISTRIBUTORS/D    | EALERS/STOCKISTS          | , TRADERS,     | SERVICE     | PROVIDERS)     | ,                      | _      |  |
| Basic Details       | Firm Information       | Item Details        | Other Information | Business Information      | Miscellaneo    | us Data     | Documents      | DD-PROC-07-F-10        |        |  |
| List of Banker      | s                      |                     |                   |                           |                |             |                |                        |        |  |
| &r No. Ban          | k Name                 | Bank                | Address           |                           |                | Bank A/C    | No. IF         | F8C Code               | Action |  |
|                     |                        |                     |                   |                           | 1              |             |                |                        | Add    |  |
| Latest annual       | report/ Auditor's Cer  | tificate            |                   |                           |                |             |                |                        |        |  |
| Choose file         | No file chosen         | Upload              |                   |                           |                |             |                |                        |        |  |
| IT Clearance        | Certificate No         | IT Clearance        | Certificate Date  | Copy Of IT Clea           | rance          |             |                |                        |        |  |
| Enter Certific      |                        |                     |                   | Choose file N             |                |             | lpload         |                        |        |  |
| Enter Certific      | ate Number             | dd/MM/yyyy          |                   | Choose he N               | o tile chosen  |             |                |                        |        |  |
|                     |                        |                     |                   |                           |                |             | Maxim          | um file size to upload | Ic 6MB |  |
|                     |                        |                     |                   |                           |                |             |                |                        |        |  |
|                     | e/were a supplier / se |                     |                   |                           |                |             |                |                        |        |  |
| No. Name            | Of Dairy               | Item cu             | ipplied           | Qty. cupplied Peri        |                | opy Of Pur  | ohace Order    |                        | Action |  |
|                     |                        |                     |                   |                           |                | Choose file | No file chosen | Upload                 | Add    |  |
|                     |                        |                     |                   |                           |                |             |                |                        |        |  |
|                     |                        |                     |                   |                           |                |             |                |                        |        |  |
| If the busines      | s is discontinued with | 1                   | Whether a         | ny of your relatives are  | working with u | us or       |                |                        |        |  |
| any of the rea      | sons                   |                     |                   | ember dairies, if so, det |                |             |                |                        |        |  |
|                     |                        |                     |                   |                           |                |             |                |                        |        |  |
|                     |                        |                     |                   |                           |                |             |                |                        |        |  |
|                     |                        |                     | _//               |                           |                |             | 2              |                        |        |  |
| Any other info      | rmation you would like | ke to furnish to us | Website           |                           |                |             |                |                        |        |  |
|                     |                        |                     | Enter You         | r Website                 |                |             |                |                        |        |  |
|                     |                        |                     |                   |                           |                |             | Fi             | ll all Requir          | red    |  |
|                     |                        |                     | _//               |                           |                |             |                |                        |        |  |
|                     |                        |                     | Prev              | fous Next                 | ı              |             |                | Fields                 |        |  |
|                     |                        |                     | A1-               | 7                         |                |             |                |                        |        |  |

#### **Documents Form**

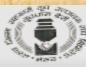

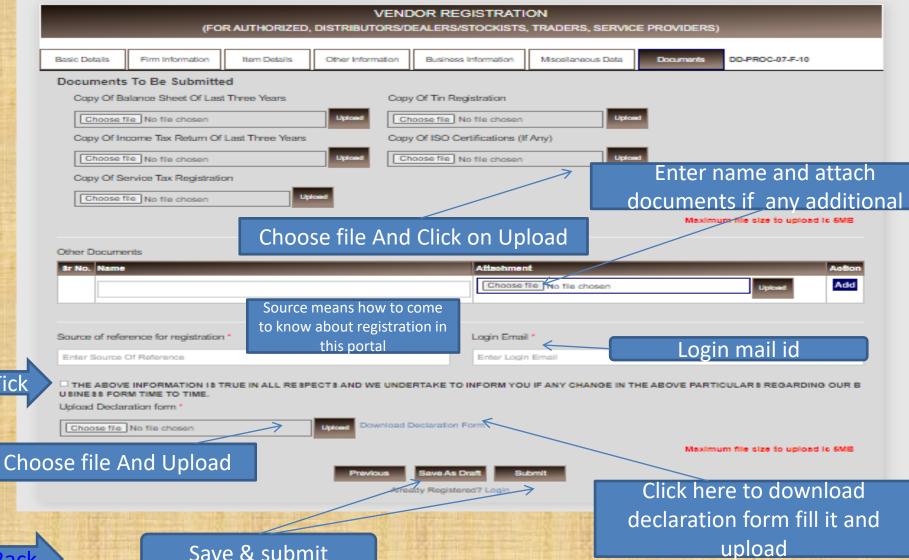

- Vendor gets OTP for mail verification
- After mail verification again accept and attach declaration form and submit.
- Vendor gets pop up message like your application submitted.
- If purchase department approve/reject/rectify vendor registration, vendor gets mail notification
- Now vendor can login using login mail id.

# Thank You